# Scientific Inne Shemo Ochailon

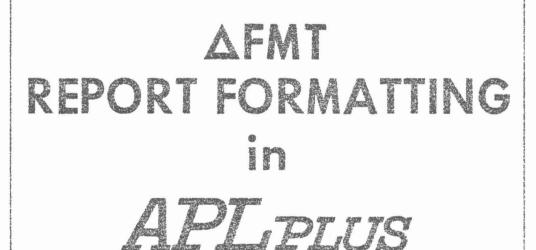

#### REPORT FORMATTING IN APL PLUS

#### INTRODUCTION

The AFMT facility gives the APL PLUS user a simple, economical, and adaptable means of producing reports involving tabular formatting of numeric and character data. Tabular output produced using AFMT takes about one-twentieth the CPU time required using other methods. Furthermore, AFMT needs almost no workspace storage. AFMT has many of the characteristics of an APL function; it may be grouped, saved, copied, or erased. A copy of AFMT may be obtained from workspace PLOTFORMAT of Public Library 1.

#### USING AFMT

 $\Delta FHT$  employs its left argument to control printing of its right argument in one or more columns. The syntax of  $\Delta FHT$  is

·FS AFMT V1

or

 $FS \Delta FMT (V1; V2; V3; ...; VN)$ 

## Right Argument

V1, V2, V3, ..., and VN are APL variables or expressions. They may be any combination of character or numeric scalars, vectors or matrices. A matrix is printed in one or more columns; a vector or scalar is printed in a single column.

#### Left Argument

FS is a character vector holding one or more format phrases separated by commas. Each phrase controls the printing of one or more columns. Allowable format phrases are:

mAw character editing
mIw or mqIw integer editing
mFw.d or mqFw.d fixed-point numeric editing
mEw.s floating-point numeric editing
mIw blank insertion
mUtextU text insertion

Here  $\underline{m}$ ,  $\underline{w}$ ,  $\underline{d}$ , and  $\underline{s}$  represent integer constants.  $\underline{q}$  represents optional qualifiers and decorations, which are discussed in a later section.

(Note: the I editing phrase of the original AFMT is still supported, but has been superseded by the Z qualifier. See the section on Qualifiers and Decorations.)

 $\underline{m}$ , which is optional, indicates how many times a phrase is to apply. If  $\underline{m}$  is not present, it is taken to be 1. Thus, 3A1 is equivalent to A1,A1,A1; 2I4 is equivalent to I4,I4.

 $\underline{w}$  is the field width, indicating the number of print positions occupied by the edited value (for A, I, F, and E) or by inserted blanks (for X).

For fixed-point editing, <u>d</u> is the number of digits to appear to the right of the decimal point. <u>d</u> must be less than <u>w</u>. For floating-point editing, <u>s</u> is the number of significant digits to be printed. <u>s</u> must be less than <u>w</u>-4.

The A phrase is used only to edit character values; the I, F, and E phrases are used only to edit numeric values.

Characters enclosed between E symbols are inserted directly into the edited line. The field width of the inserted text is the same as the number of text characters between the E symbols.

Here is a typical left argument for AFMT:

'X5,3A1, I4, D US/CAND, 2F8.2'

### The Result

A single edited result line holds one row from every matrix in the right argument of  $\Delta FMT$ , and one element from every vector. The editing of successive fields on a line is controlled by successive phrases from FS, the left argument of  $\Delta FMT$ . Each A, E, F, or I phrase from FS, or a repetition of such a phrase, processes one vector (or one column of a matrix) from the right argument. If  $\Delta FMT$  runs out of format phrases before reaching the end of its right argument, it repeats from the left end of FS as necessary. For instance, the format string 'I4' can be used to print any number of four-column integer fields.

When the full field width is not needed, the edited value is right adjusted in the field and preceded by blanks. The E phrase is an exception. To maintain proper alignment of the decimal point, three print positions are always maintained on the right for the exponent. One or two of these may be blank, depending on the value being formatted.

The number of edited lines AFMT produces is equal to the length of the longest column in the right argument. Values with shorter columns have their columns extended by blanks.

Regardless of the )DIGITS setting, up to sixteen significant digits may be printed, depending on the value and the editing phrase. A format phrase requesting more than sixteen significant digits causes trailing digit positions to the left of the decimal point to be filled with underbars, and trailing digit positions to the right of the decimal point to be filled with blanks. A format phrase that does not give enough space for all leading significant digits (and sign, if negative) causes the entire field to be filled with asterisks.

Although this discussion has spoken of  $\Delta FMT$ 's result as being printed, in fact  $\Delta FMT$  can be used within a larger expression like any other APL function. Its result is always a character matrix. For instance,

T+ 1 0 1 0 1 \, 'I3' AFMT 987

makes T a character vector whose value is '9 8 7'.

('F16.2' AFMT SHPMNTS) FAPPEND 20

puts the edited result into a file, perhaps for printing on the high-speed printer. If  $\Delta FMT$  is not used within a larger expression, it prints its result as it goes rather than returning a matrix value. Thus,  $\Delta FMT$  may operate without difficulty in situations where a WS FULL error might have been expected.

The length of an edited line is limited only by the workspace size; the )WIDTH setting has no effect on AFMT. Of course, the )WIDTH setting still determines how many characters are printed across the page before the paper is advanced.

#### ERROR REPORTS

Incorrect use of AFMT can result in these error reports:

RANK ERROR

The left argument of  $\Delta FMT$  is not a vector; or some value in the right argument is not a scalar, vector, or matrix.

#### DOMAIN ERROR

The left argument has a numeric rather than a character value, or contains no phrases for editing the right argument, or contains an inconsistent format phrase — for instance, a phrase specifying a field width of zero.

#### SYNTAX ERROR

A format phrase, or a value in the right argument, is not well formed.

WS FULL

AFMT's result is too big for the active workspace to hold.

#### **EXAMPLES**

)COPY 1 PLOTFORMAT AFMT SAVED 4.46.33 05/01/70

## Formatting a Numeric Scalar

'I4' AFMT 34

'F9.2' AFMT 631.487

631.49 (2nd decimal place rounded)

X+1E20

\*F24.10 \* AFMT X \*\*\*\*\*\*\*\*\*\*\*\*\*\*\*\*\*\*\*\*\*\*\*\*\*\*\*\*\*\*\* (Field width too small)

## Formatting a Vector into a Column

'E10.4' ΔFMT X,÷X 1.000E20 1.000E-20

N+2.7 .004 12 76.31 'E8.2' AFMT N

2.7E0 4.0E 3

1.2E1 (Compare positioning in this and next example)

(0.004 rounded to 0)

'F8.2' AFMT N

2.70

0.00

12.00

'F5.3' AFMT N

2.700

0.004

\*\*\*

\*\*\*

# Formatting a Vector into a Column (contd.)

```
'A1' \( \Delta FMT \) 'ABCD' \\
B \\
C \\
D \\
'A3' \( \Delta FMT \) 'ABCD' \\
A \\
B \\
C \\
D \\
D
```

# Formatting a Vector on a Single Line

```
N+2.7 .004 12 6.31

,'E8.2' ΔFMT N (Ravel the matrix result)

2.7E0 4.0E 3 1.2E1 6.3E0

'E8.2' ΔFMT (1,ρN)ρN (Make right argument

2.7E0 4.0E 3 1.2E1 6.3E0 a 1×N matrix)

'F8.2' ΔFMT (1,ρN)ρN

2.70 0.00 12.00 6.31

,'A3' ΔFMT 'ABCD'

A B C D

'F6.1,X2,E6.1,X2,I2' ΔFMT (1,ρN)ρN

2.7 4E 3 12 6.3
```

In the example above, the F6.1 phrase is applied to both 2.7 and  $\overline{6.3}$ .

'A1,A2,A3,A4' AFMT 1 4p'ABCD' A B C D

## Formatting a Matrix

```
MN+3 40112
  MA+3 30 CATDOGMAN'
  'F6.0' AFMT MN
                  4.
      2.
            3.
     6.
5.
           7.
                  8.
9.
    10.
         11.
                 12.
   '2F6.1, I4, E10.2' AFMT MN
1.0 2.0 3
              4.0E0
5.0
    6.0
          7
               8.0E0
9.0 10.0 11
               1.2E1
   'X4,3A1' AFMT MA
CAT
DOG
MAN
  'X4,3A2' AFMT MA
 CAT
 DOG
```

## Formatting Multiple Values

MAH

```
A+'XY'
B+27.3
C+1 2 3 4
D+2 2ρ .1 .7 3.1 5

'A1,F7.1,I4,2F6.1' ΔFMT (A;B;C;D)
X 27.3 1 0.1 0.7
Y 2 3.1 5.0
3
```

Note that a right argument containing more than one value must be enclosed in parentheses.

```
N+4 60 NUTS BOLTS SCREWSTOTAL 1
      P+76 142 37
      C+.05 .10 .06
      Q+8 4 2
      E+C×Q
      '6A1, \square | \square, I3, F7.2, I5, F10.2' \triangleFMT (N; P; C; Q; E, +/E)
             0.05 8 0.40
NUTS
      76
BOLTS | 142
               0.10
                       24
                               0.40
SCREWS
        37
               0.06
                        2
                                0.12
TOTAL
                                0.92
```

Note that the last value in the right argument is an expression, namely  $E_{\bullet}+/E_{\bullet}$ .

## QUALIFIERS AND DECORATIONS

Qualifier codes and decoration codes may be used to position and decorate the results of I and F editing, in the manner described below. Any number of qualifiers and decorations may be applied to an F or I phrase. Their order is immaterial -- 2MII-IICI10 has the same effect as 2CMII-III0.

## Qualifier Codes

- B Leaves the result field blank if the edited value is zero.
- C Inserts commas between each group of three digits in the integer part of the edited value.
- L Left-adjusts the value in the result field.
- Fills unused leading positions in the result field with zeros (and inserted commas, if the C qualifier is used) instead of blanks.

## Decoration Codes

- MUtextU Places the text on the left of an edited negative value. The default value for the M decoration is the negative sign, '''.
- Notexto Places the text on the right of an edited negative value. The default value is null.
- P[]text[] Places the text on the left of an edited positive or zero value. The default value is null.
- QUitext[] Places the text on the right of an edited positive or zero value. The default value is null.
- RTtext Fills the result field with the text, prior to editing the value into the field. The text will appear in all positions of the result field not filled by the edited value. The text is used as many times (replicated) as needed to fill the field. The default value is blank.

The field width for an I or F phrase must be large enough to hold the value plus any commas (from the C qualifier) and sign decorations (from the P and Q or M and N decorations, depending on the value's sign). An N or Q decoration causes a value of the corresponding sign to be moved left in the result field to make room for the decoration text. Thus the phrase  $N \cap DB \cap IP$  would offset a negative value three positions to the left of a positive value. If this is not wanted,  $N \cap DB \cap IP$  would align all values. (A similar statement holds for M and P decorations combined with an L qualifer.)

# Examples of Qualifiers and Decorations

```
X+ 65423.45 10 .4 0 100
      'BF10.1' AFMT X
  65423.5
      10.0
       0.4.
                     (0 is blanked)
     100.0
      'BI9' AFMT X
   65423
       10
                     (To.4 is blanked)
                     (0 is blanked)
      100
      'CIS' AFMT X
  65,423
       10
        0
        0
      100
      'LI9' AFMT X
65423
-10
0
0
100
      'ZF10.1' AFMT X
-0065423.5
-0000010.0
-0000000.4
00000000.0
00000100.0
```

1

```
'MU-UF10.1' AFMT X
-65423.5
                 (The M-text replaces ''' by '-')
   -10.0
    -0.4
    0.0
   100.0
    'PD+DF10.1' AFMT X
65423.5
    10.0
    0.4
    +0.0
  +100.0
    'QE +EI10' AFMT X
  65423
      10
     0 +
     0 +
   100 +
   'RT' MI10' AFMT X
• 65423
  0 0 10
  0 0 00
 0 0 00
 . .100
```

# Useful Applications

Here are examples of commercial formatting produced by combinations of qualifers and decorations.

Floating currency symbol:

```
'MD-$TPD$TF10.2' AFMT X
-$65423.45
-$10.00
-$0.40
$0.00
$100.00
```

Placing negative numbers into a separate column:

```
'NU UCI20' AFMT X
-65,423
-10
0
0
```

100

```
Check protection:
      'R"* "P"S"CF10.2' AFMT 123.45 99999.95 .10
***$123.45
$99.999.95
*****30.10
Replacing zeros by a literal indication:
      R
               NONE BF10.2' AFMT X
 65423.45
     10.00
      0.40
      NONE
    100.00
Placing negative results in parentheses:
      'MU(UNU)UQU UF10.2' AFMT X
(65423.45)
   (10.00)
    (0.40)
     0.00
   100.00
Left adjust, with trailing zeros:
      'LROOPE OF10.1' AFMT X
65423.500
10.000000
0.4000000
                    (The P-text prevents left-adjustment of non-
 0.0000000
                    negative values into the leftmost position)
 100.00000
Credit and debit symbols: .
      'NO DEOQU CROMODEF14.2' AFMT X
```

65423.45 *DB* 10.00 *DB* 0.40 *DB* 

100.00 CR

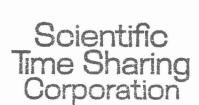

2101 S Street, N.W., Washington, D.C. 20008 (202) 462-4620

Offices in principal cities

```
REPORT FORMATTING
                     AFMT
                            Workspace 1 PLOTFORMAT
     'fp,fp,...,fp' \DFMT (expr;expr;...;expr)
    scalar, vector, or matrix
expr
fp
      format phrase:
      mAw
                   character data
      mEw.d
                   floating-point
      mgFw.d
                   fixed-point
      mqIw
                   integer
      mXw
                   skip
      m text
                   literal text
      repetition factor (optional)
m
      field width
d
      number of decimal positions
      qualifiers (optional):
P
                   blank if zero
      C
                   comma insertion
      \mathcal{L}
                   left justify
                   zero fill
      Multextu
                   left of negative result
      Notexto
                   right of negative result
      Potexto
                   left of zero or positive result
      Q Ttext
                   right of zero or positive result
      RUtextu
                  background for result
```